# <span id="page-0-0"></span>**Redefinition**

Die *redefinition*-Option steht in den folgenden Statements zur Verfügung: DEFINE DATA LOCAL, DEFINE DATA PARAMETER, DEFINE DATA INDEPENDENT, DEFINE DATA CONTEXT und DEFINE DATA OBJECT.

Die *redefinition*-Option hat die folgende Syntax:

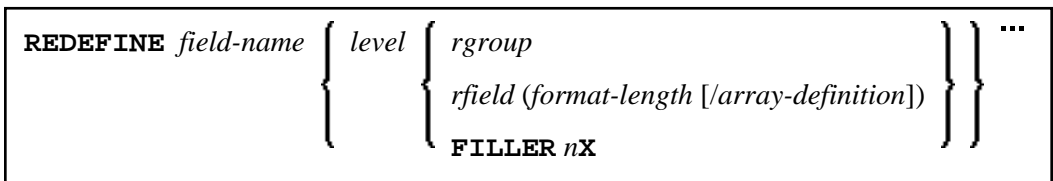

Dieses Kapitel behandelt folgende Themen:

- **•** [Funktion](#page-0-1)
- [Einschränkungen](#page-0-2)
- [Syntax-Beschreibung](#page-0-3)

Eine Erläuterung der in dem Syntax-Diagramm verwendeten Symbole entnehmen Sie dem Abschnitt *Syntax-Symbole*.

### <span id="page-0-1"></span>**Funktion**

Die *redefinition*-Option kann zur Redefinition einer Gruppe, eines Views, eines DDM-Feldes oder für ein einzelnes Feld oder für eine einzelne Variable (d.h. Skalar oder Array) benutzt werden.

#### **Anmerkungen:**

- 1. Eine Redefinition eines Views oder DDM-Feldes für eine *parameter-data-definition* ist nicht möglich.
- 2. Unicode-Felder sollten nicht als alphanumerische (A) oder numerische (N) Felder redefiniert werden.

Siehe auch *Felder redefinieren* im *Leitfaden zur Programmierung*.

### <span id="page-0-2"></span>**Einschränkungen**

- Handles, X-Arrays und dynamische Variablen können nicht redefiniert werden und können nicht in einer Redefinition-Klausel enthalten sein.
- <span id="page-0-3"></span>Eine Gruppe, die eine Handle enthält, ein X-Array oder eine dynamische Variable können nur bis zu dem betreffenden Element − aber nicht einschließlich oder darüber hinaus − redefiniert werden.

## <span id="page-1-0"></span>**Syntax-Beschreibung**

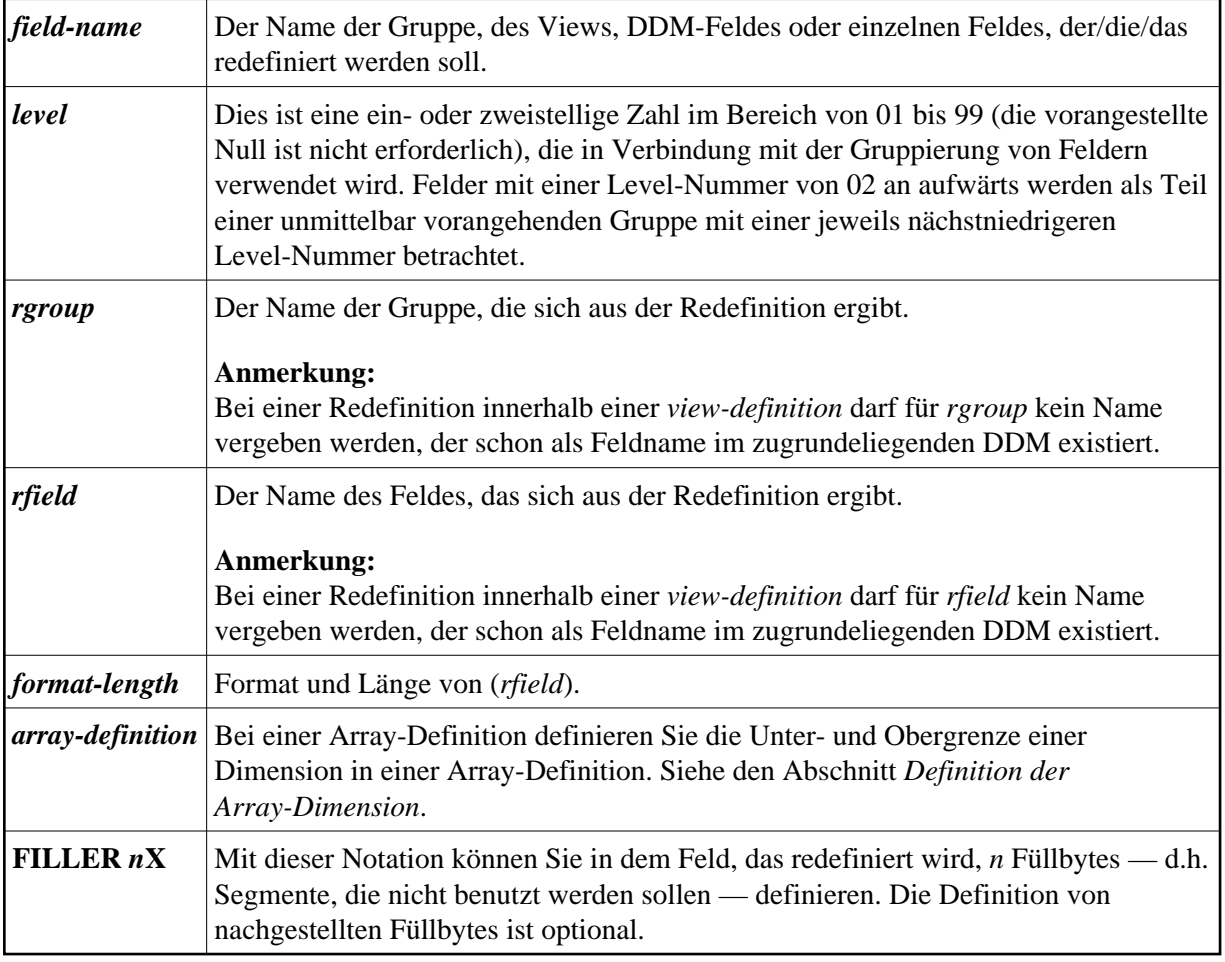

#### **Beispiele für die Benutzung von REDEFINE**

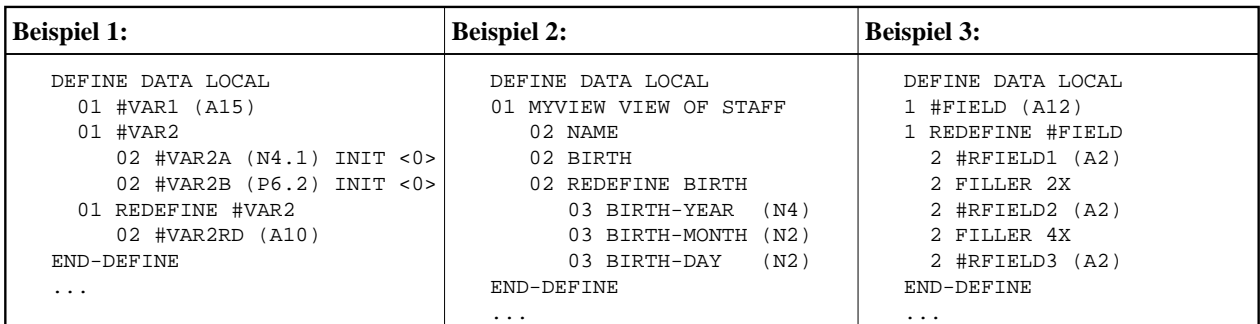